**Continue** process of keeping data synced between the GDBs & feature service

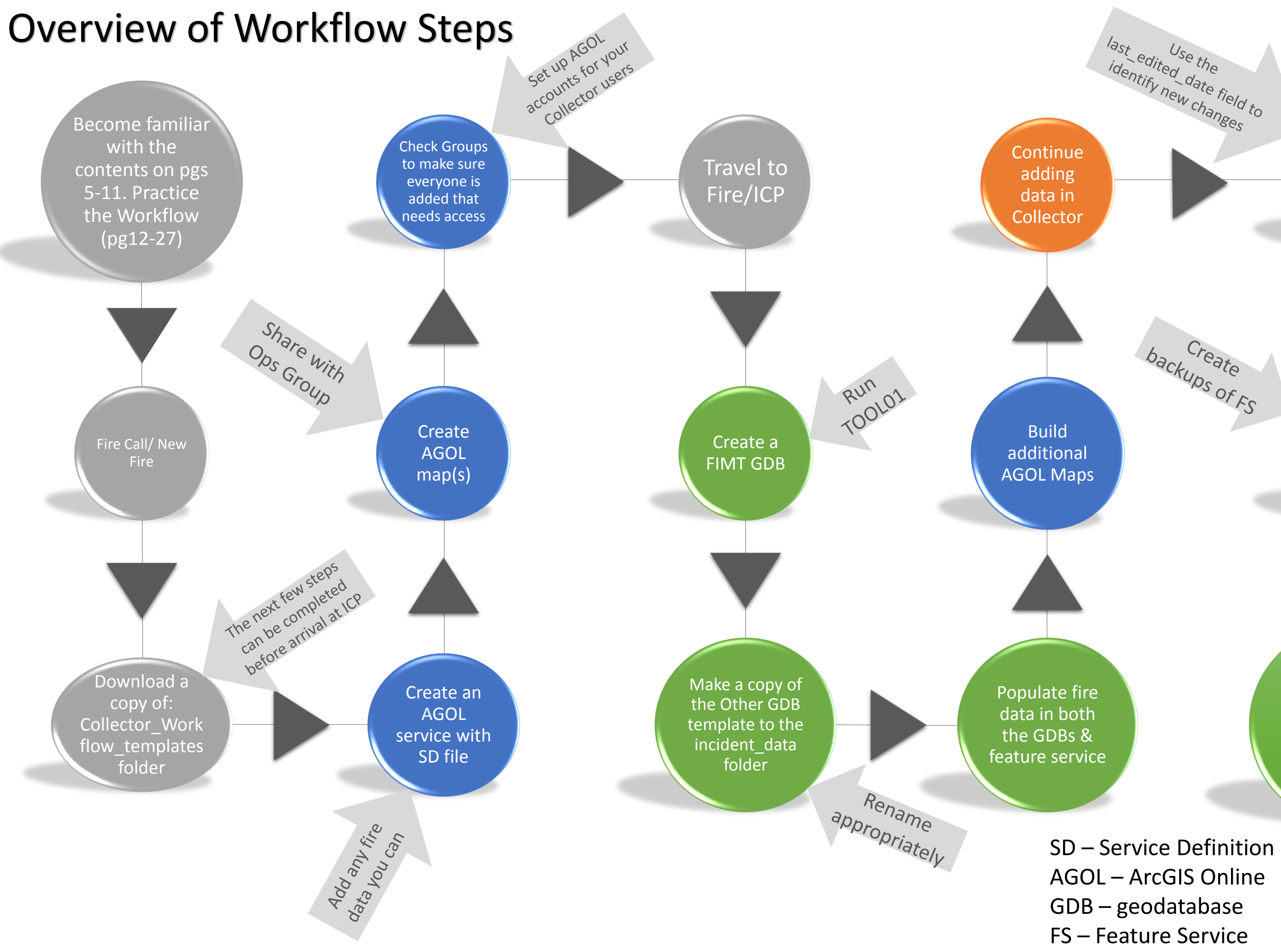

Sync the GDBs with new data from AGOL

Sync the feature service with new data in the GDBs

**ArcMap ArcGIS Online Collector**

SD – Service Definition AGOL – ArcGIS Online GDB – geodatabase FS – Feature Service

backups of FS